MPUTER

# DIGI pro firmu: návod, jak zažádat o příspěvek

O dotaci na vzdělávání je možné žádat výhradně on-line prostřednictvím webové aplikace Úřadu práce v odkazu: NPO - [DIGI pro firmu](https://www.uradprace.cz/app/npo-digi/)

### 1. Přihlášení do portálu

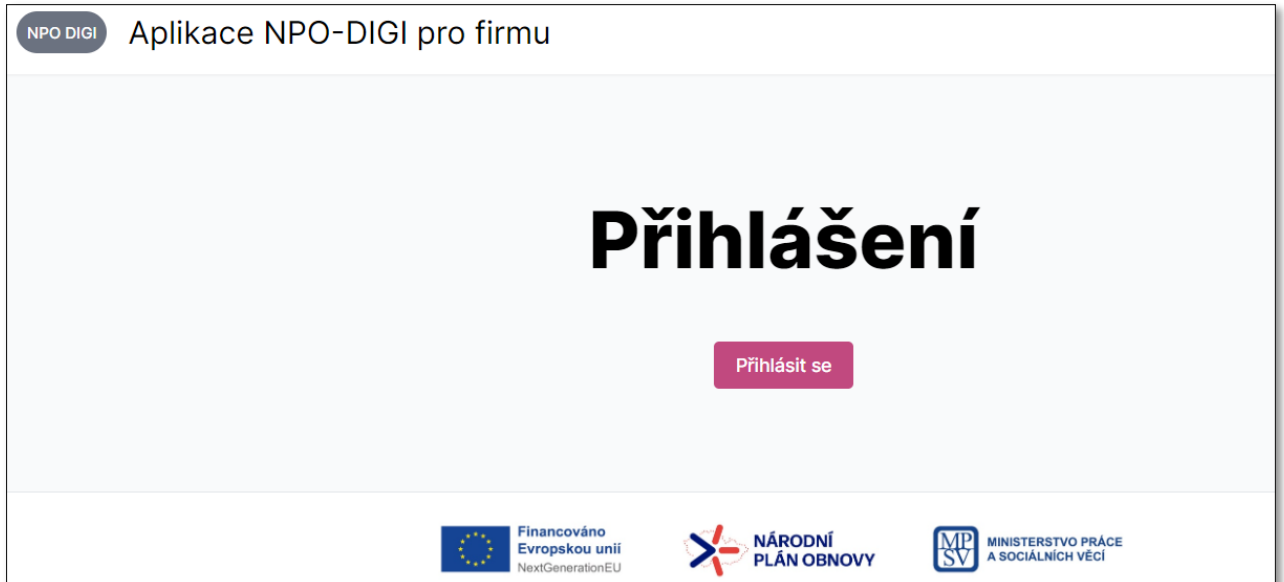

Do portálu je možné se přihlásit pomocí:

- ✓ Bankovní identity,
- ✓ Mobilního klíče eGovernance,
- ✓ eObčanka,
- ✓ NIA ID,
- $\checkmark$  IIG International ID Gateway,
- ✓ MojeID a I.CA identita.

### **!Do portálu se nelze přihlásit jako fyzická osoba!**

Pro čerpání příspěvku jako fyzická osoba, můžete využít projekt [JSEM V KURZU.](https://www.computerhelp.cz/homepage/vzdelavani/jsem-v-kurzu/)

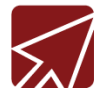

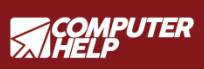

2. Výběr společnosti, pro kterou budete žádat podporu

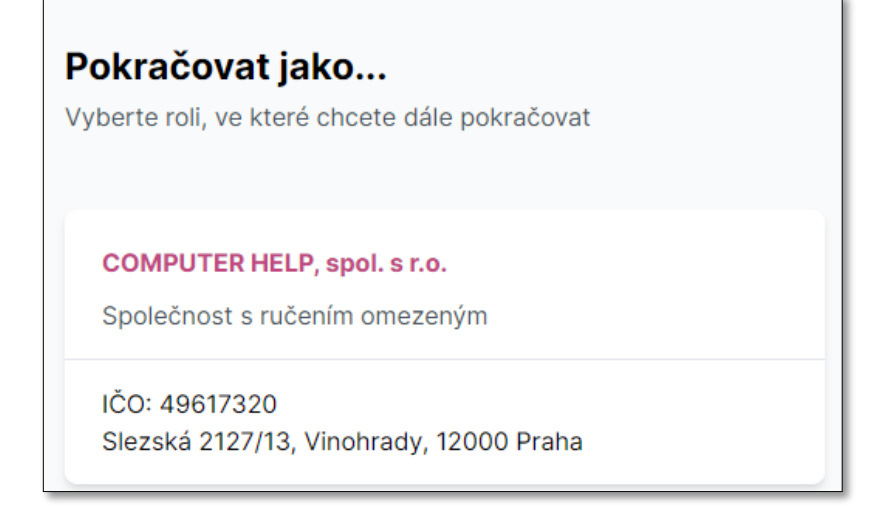

### 3. Založení žádosti

Klikněte na "Založit novou žádost"

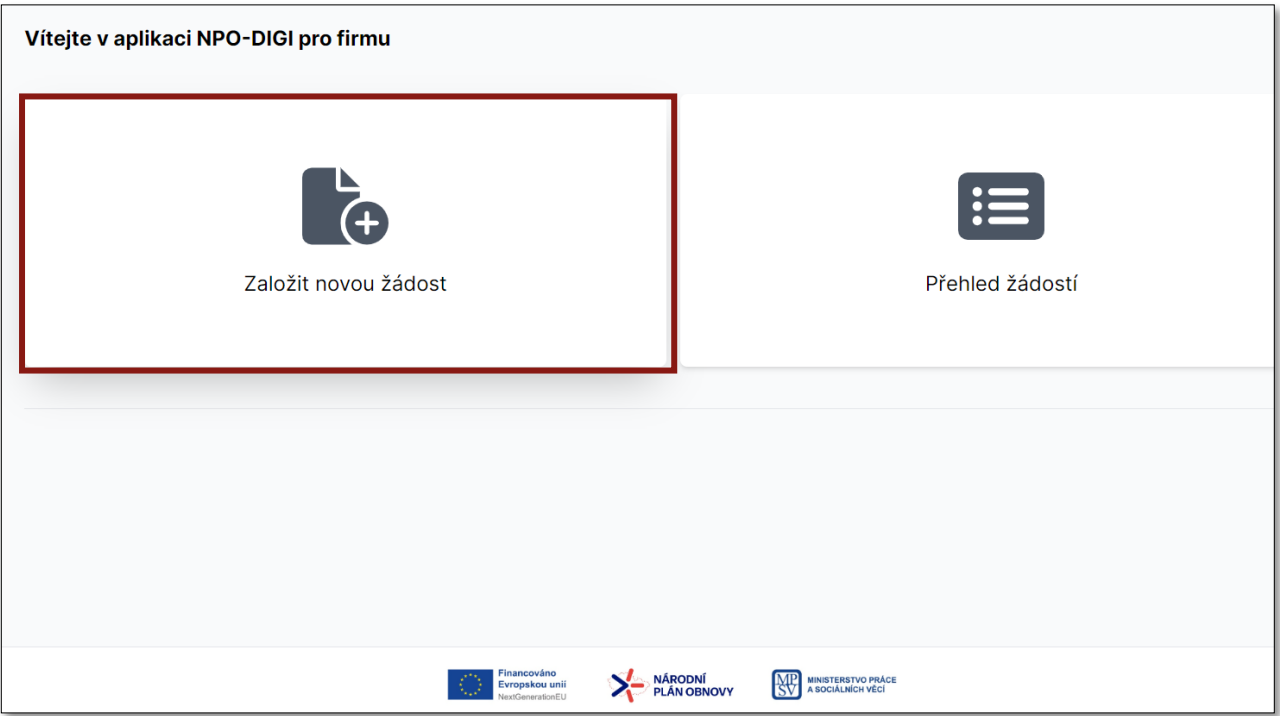

**V následujícím kroku budete vyplňovat údaje o:**

- ✓ Žadateli,
- ✓ vzdělávací aktivitě,
- ✓ kontaktní osobě.

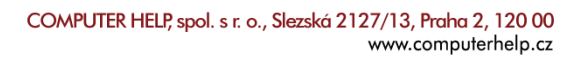

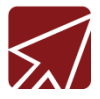

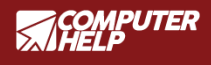

## 4. Údaje o Žadateli

Základní údaje o žadateli budete mít předvyplněné. Je potřeba vyplnit všechny kolonky.

V levé části vedle Žadatele uvidíte celý proces podání žádosti.

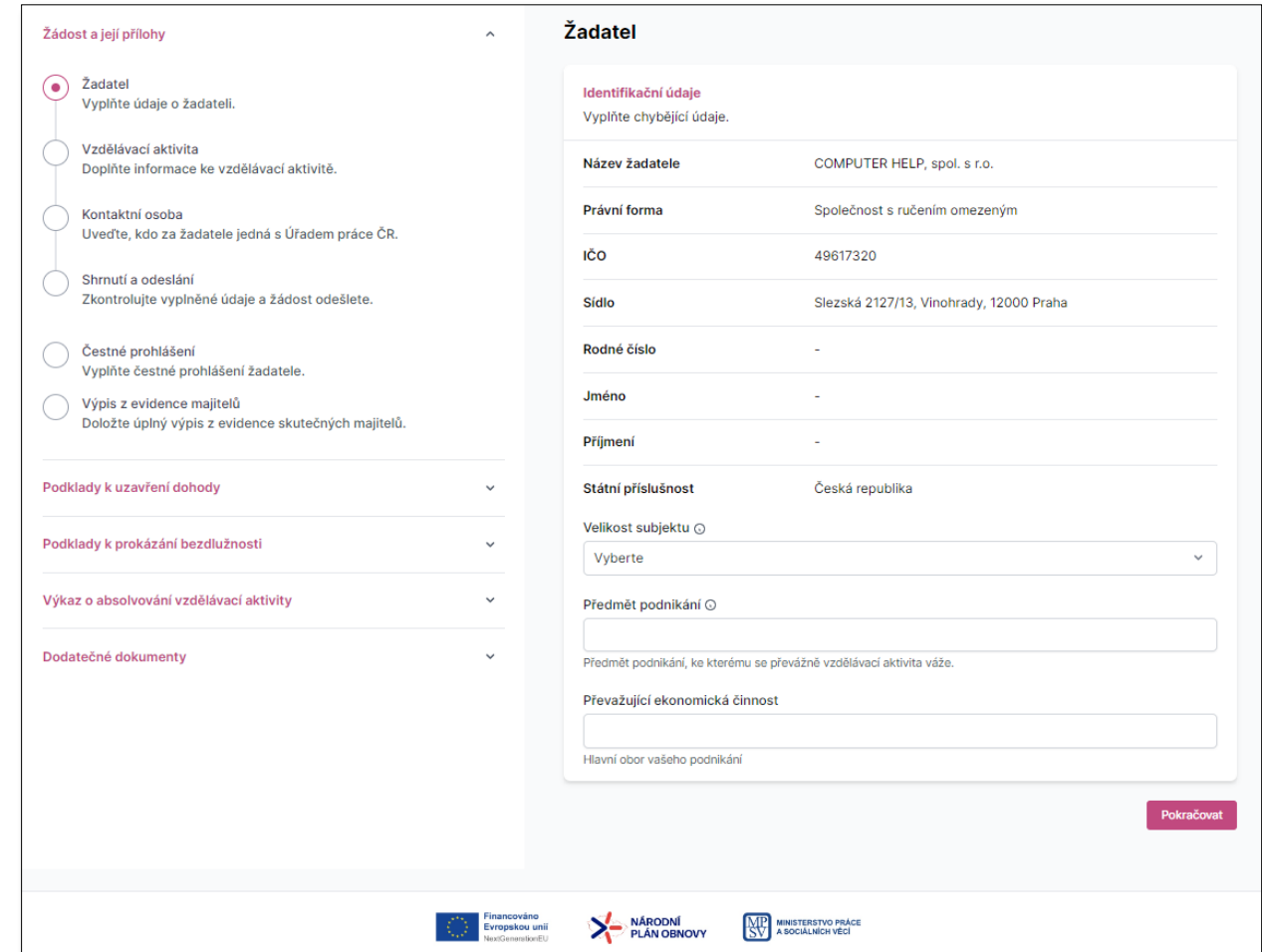

#### **Poznámka k velikosti subjektu:**

- $\checkmark$  Mikropodnik = 10 a méně zaměstnanců, obrat do 2 M EUR
- $\checkmark$  Malý podnik = 11 až 50 zaměstnanců, obrat do 10 M EUR
- ✓ Střední podnik = 51 až 250 zaměstnanců, obrat do 50 M EUR
- $\checkmark$  Velký podnik = nad 250 zaměstnanců a obrat nad 50 M EUR

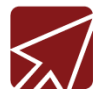

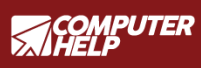

## 5. Údaje ke Vzdělávací aktivitě

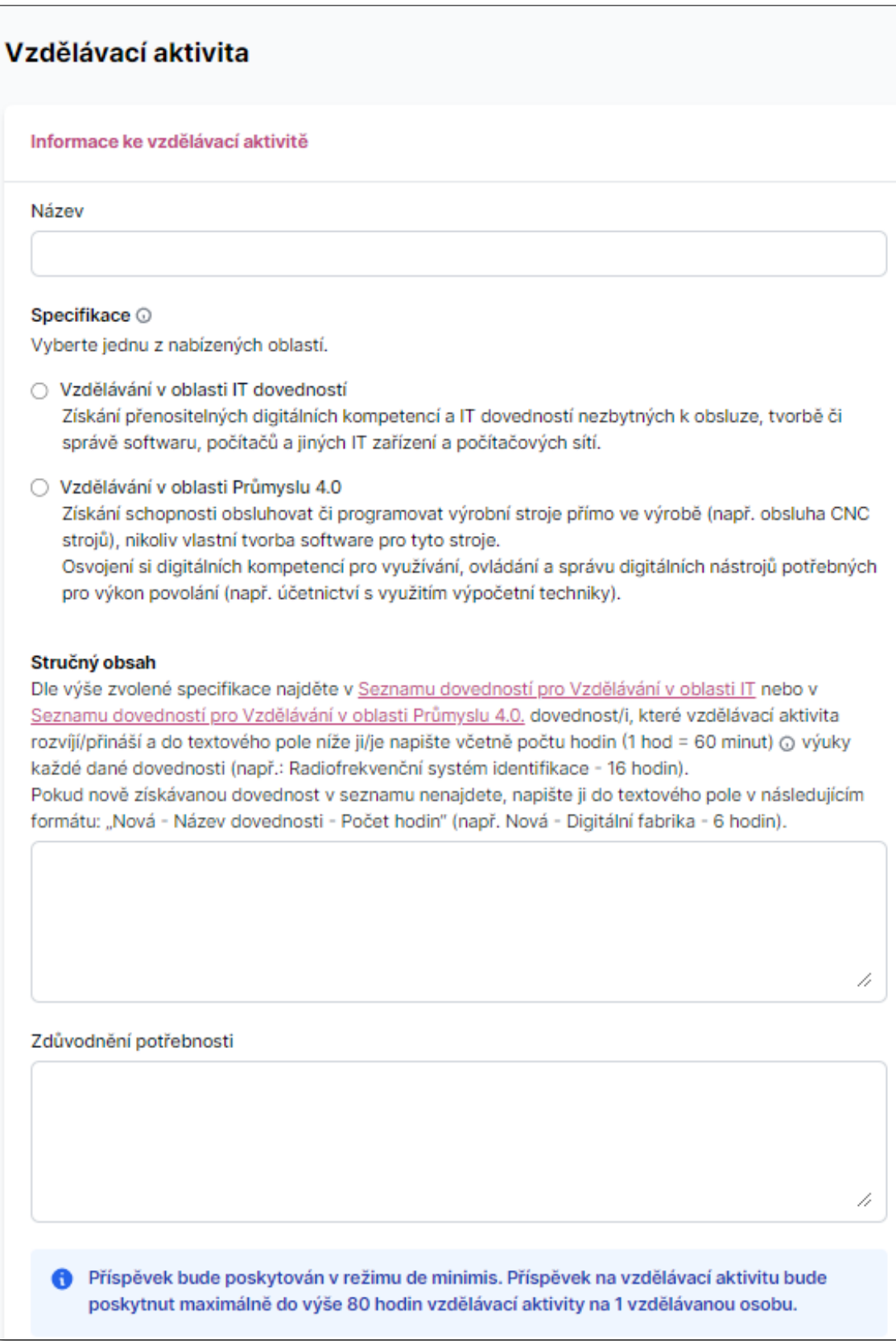

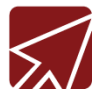

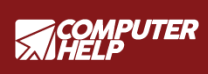

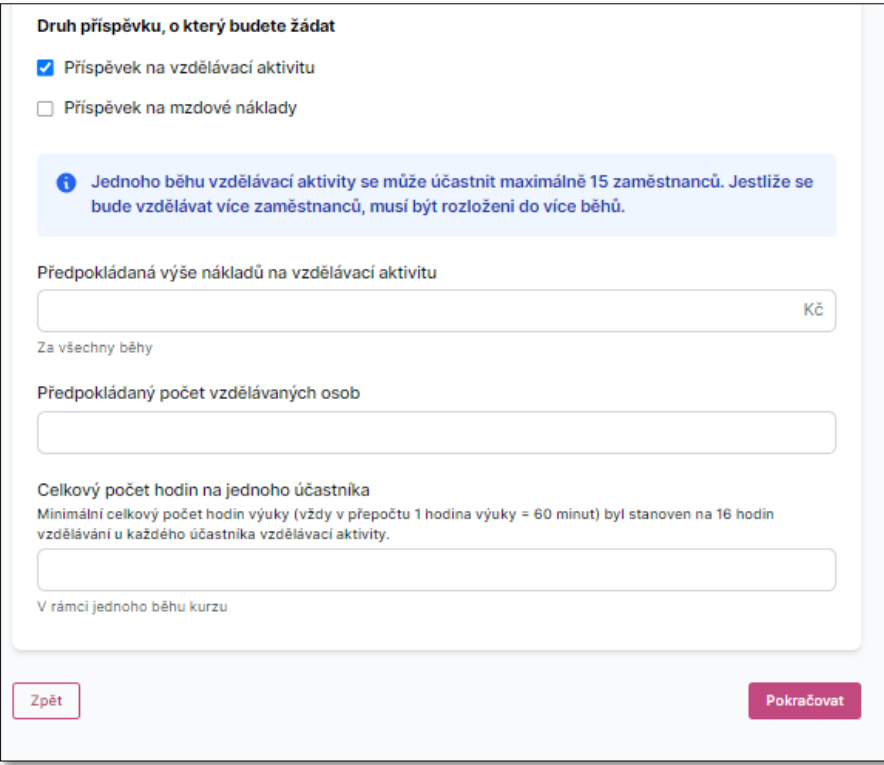

## 7. Údaje o kontaktní osobě

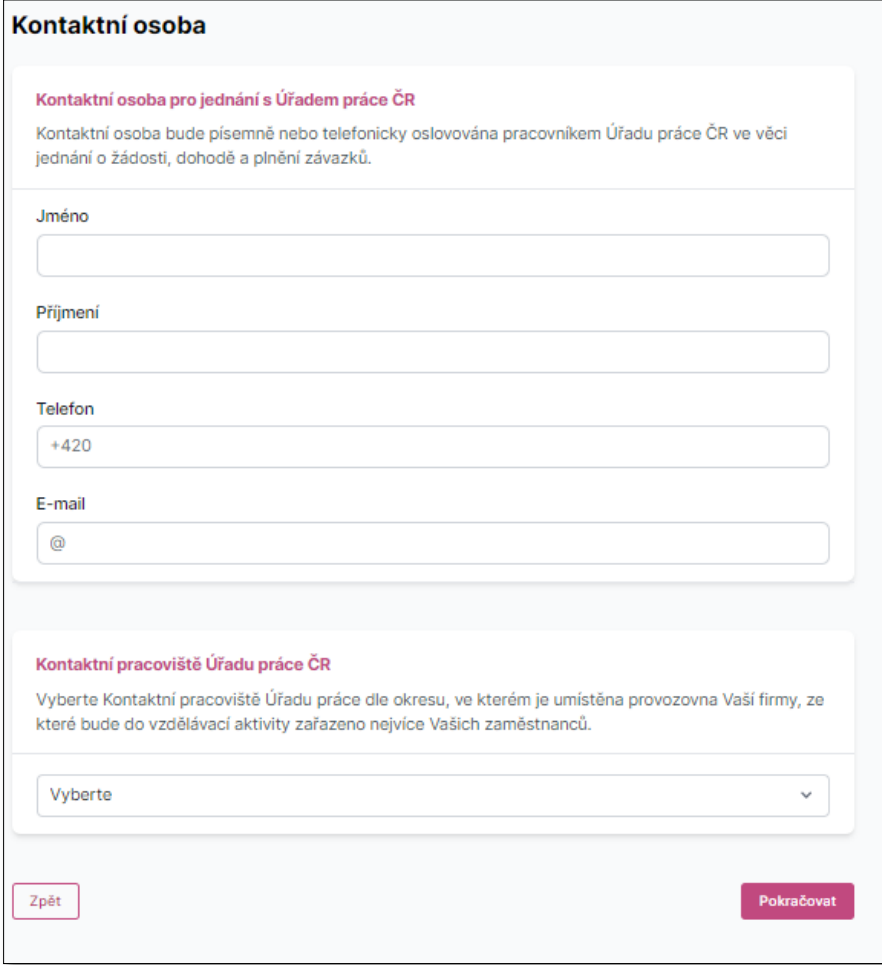

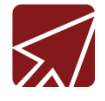

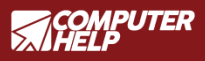

### 8. Souhrn a další dokumenty

Jakmile doplníte všechny potřebné údaje, zobrazí se Vám výsledné shrnutí. Pečlivě si zkontrolujte, zda jste všechny údaje zadali správně.

#### **Další podklady, které budete potřebovat k uzavření dohody jsou:**

- ✓ pověřené osoby (kdo za žadatele jedná),
- ✓ bankovní účet,
- ✓ list vzdělávací aktivity (informace o dodavateli vzdělání, doplňkové informace k aktivitě),
- ✓ jmenný seznam účastníků (údaje o zaměstnancích, kteří se budou vzdělávat).

#### **Dokumenty k doložení:**

- ✓ Prokázání bezdlužnosti (možnost udělit souhlas ÚP ČR)
- ✓ Výkaz o absolvování vzdělávací aktivity
- ✓ Dodatečné dokumenty

## Pojďte do toho s COMPUTER HELP!

- ✓ Máme více jak 30 let zkušeností v oblasti vzdělávání.
- ✓ Sestavíme Vám vzdělávací akce od začátku až do konce.
- ✓ Připravíme a dodáme podklady dle požadavků NPO:
	- o Prezenční listiny
	- o Certifikáty o absolvování kurzu
	- o Faktury
- ✓ Budeme Vám nápomocní po celou dobu realizace projektu.

## Potřebujete poradit?

Napište nám na email [skoleni@computerhelp.cz](mailto:skoleni@computerhelp.cz) nebo nám zavolejte na číslo +420 221 503 523.